# Visualization Analysis & Design

## **Tamara Munzner**

Department of Computer Science University of British Columbia

Graphics Interface 2016 Invited Talk June 2 2016. Victoria BC

{action, target} pairs

- compare trends

locate outliers

http://www.cs.ubc.ca/~tmm/talks.html#vad16gi

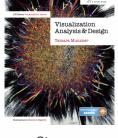

@tamaramunzner

## Why talk about a textbook to a room of experts?

- · many folks here in graphics or HCI, but few in visualization -my own roots in graphics, later added HCI quant methods, then HCI qual methods
- convince you of the value in thinking systematically about vis design
- decompose into comprehensive framework of principles and design choices - situate specific examples within framework as concrete illustrations
- · provide unified view that crosscuts entire field of visualization
- infovis and scivis: addressing different kinds of data
- visual analytics: interweave data analysis & transformation w/ interactive visual
- caveat: my own background in infovis shines through!

## Analysis framework: Four levels, three questions

- · domain situation
- who are the target users?
- abstraction
- translate from specifics of domain to vocabulary of vis
- · what is shown? data abstraction • often don't just draw what you're given: transform to new form
- why is the user looking at it? task abstraction
- how is it shown?
  - · visual encoding idiom: how to draw

What?

- · interaction idiom: how to manipulate
- algorithm Brehmer and Munzner, IEEE TVCG 19(12):2376-2385, 2013 (Proc. InfoVis 2013). - efficient computation

· different ways to get it wrong at each level

Why is validation difficult?

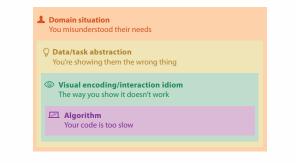

## Why is validation difficult?

· solution: use methods from different fields at each level

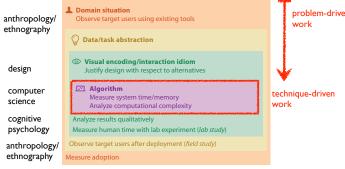

[A Nested Model of Visualization Design and Validation. Munzner. IEEE TVCG 15(6):921-928, 2009 (Proc. InfoVis 2009).]

ರೆ Actions All Data Madic <u>, al</u>li.  $\odot$ Attributes → Produce → One → Many **₩** atha ulli. → Network Data ... Lookup : Browse

Spatial Data

How?

query -how much data matters? · one, some, all

 independent choices -analyze, query, (search)

→ Tree → Actions

analyze

-consume

enjoy

-produce

Why analyze?

design space

• imposes a structure on huge

systematically about choices

- scaffold to help you think

>√ .ah.

discover vs present

- aka explore vs explair

annotate, record, derive

- aka casual, social

→ Targets

-analyzing existing as stepping stone to designing new

Actions: Analyze, Query → Analyze

SpaceTree → Present → Locate → Identify → Encode → Navigate → Select → Filter < > (`@;>

→ Discover

→ Produce

→ Identify

ad h

→ Compare

J

\*\* • → TreeJuxtapose → Path between two nodes \*• <···> ....

SpaceTree

Invertebrates | Diets |

→ Eniov

→ Summarize

TreeJuxtaposer

- draw that

Derive: Crucial Design Choice

· don't just draw what you're given!

-decide what the right thing to show is

 $A_{\rm A}^{\rm T} V$ 

- create it with a series of transformations from the original dataset

one of the four major strategies for handling complexity

# → Tables

abstraction

idiom algorithm

[A Multi-Level Typology of Abstract V

\*\*\*

## Types: Datasets and data → Dataset Types

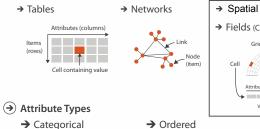

→ Ordinal

→ Fields (Continuous)

Grid of positio

Attributes (columns)

→ Network Data

→ Topology

→ Paths

Spatial Data

→ Shape

→ Geometry (Spatial)

→ Outliers → Features

→ Attributes → One

**Targets** 

→ All Data

→ Trends

→ Many → Distribution atha.

→ Extremes

.uth.

→ Dependency → Correlation → Similarity

## Encode → Filter attributes 255

→ Identify

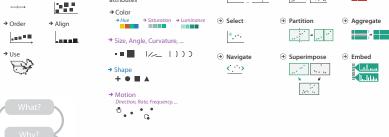

How to encode: Arrange space, map channels Encode

Arrange → Express → Separate from categorical and ordered attributes ---→ Color → Align → Order → Size, Angle, Curvature, . |---1/\_ 1))) → Use  $+ \bullet \blacksquare \blacktriangle$ → Motion Direction, Rate, Frequency,

## Definitions: Marks and channels

**Original Data** 

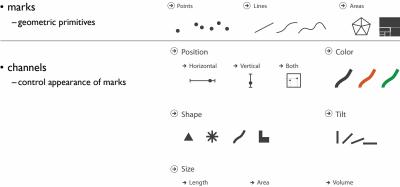

trade balance = exports - imports

**Derived Data** 

## · analyze idiom structure -as combination of marks and channels

vertical position

mark: line

vertical position

mark: point

Encoding visually with marks and channels

vertical position vertical position horizontal position color hue

horizontal position horizontal position color hue mark: point

size (area) mark: point

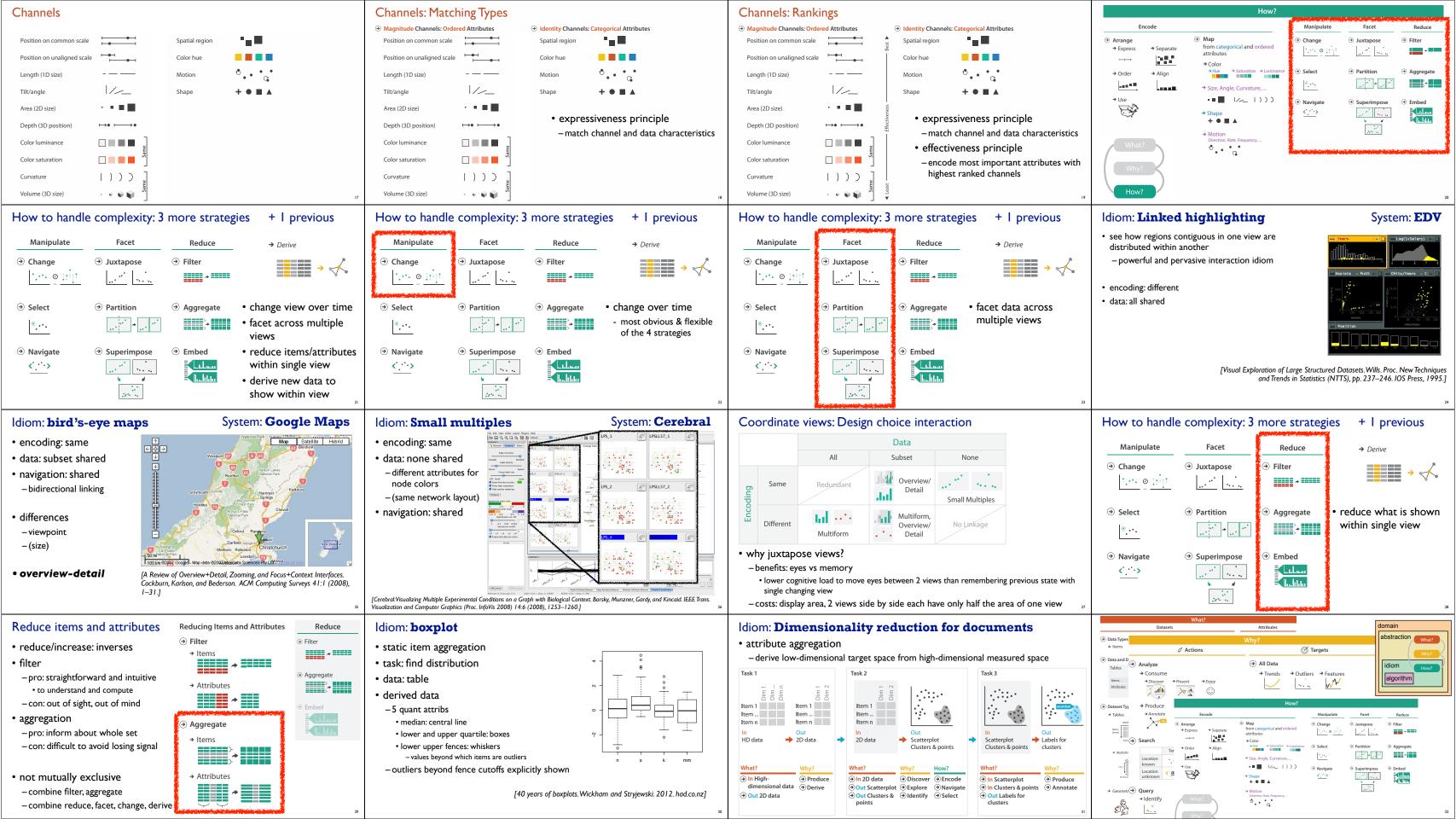

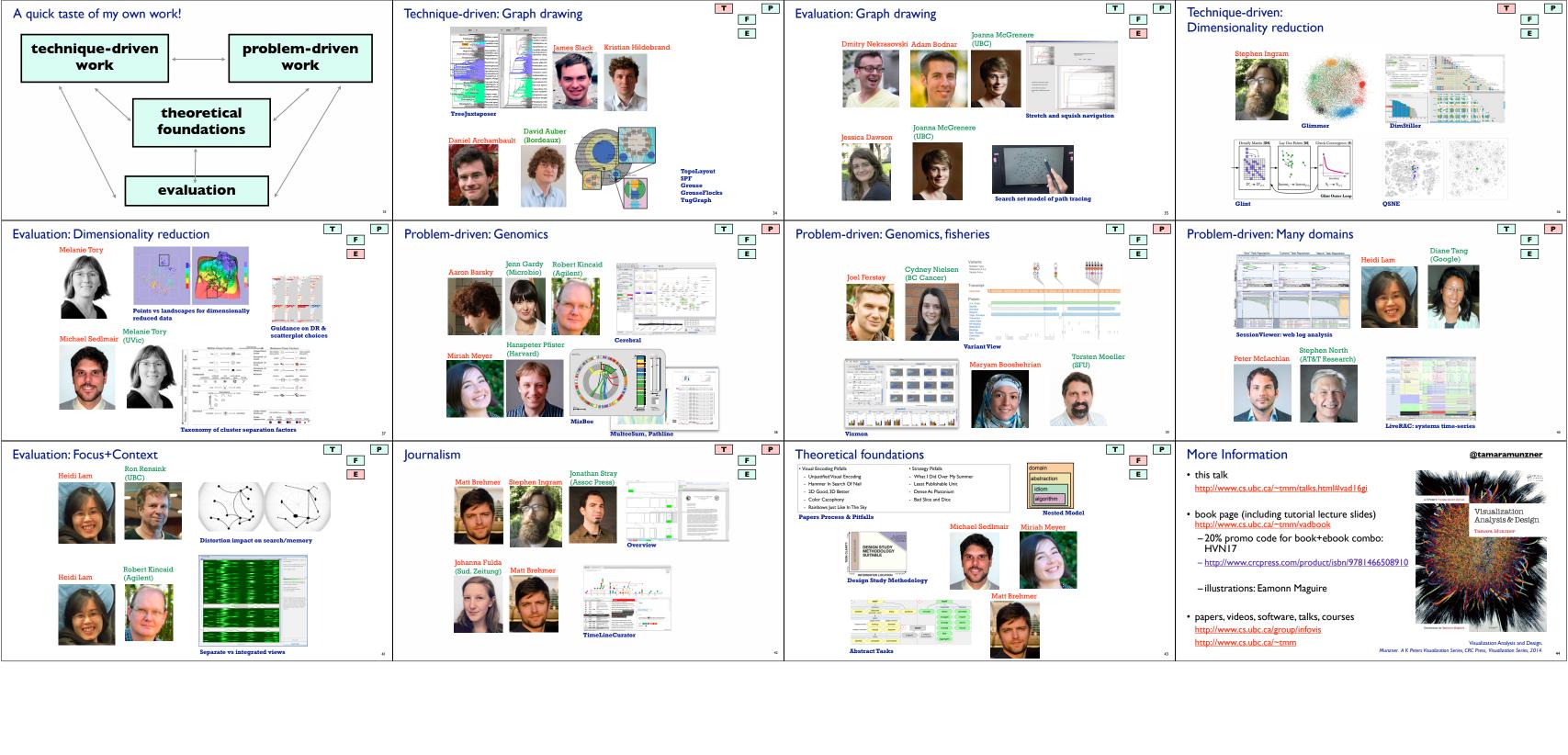